*CIL User Meeting*

*November 2022*

**Evangelos Papoutsellis – Finden Ltd**

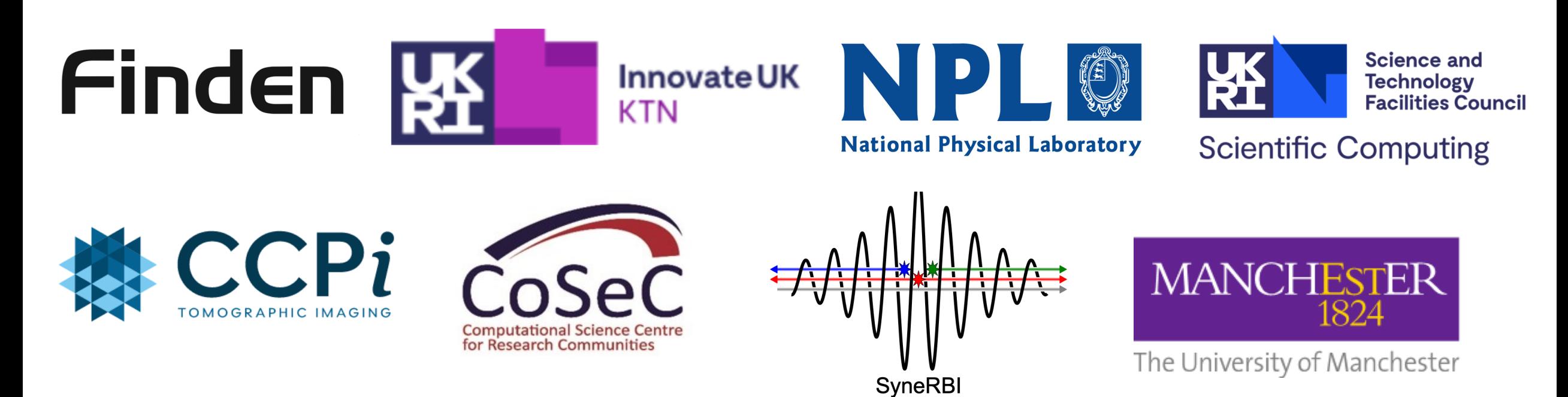

epapoutsellis@gmail.com

## **Overview: Optimisation in CIL**

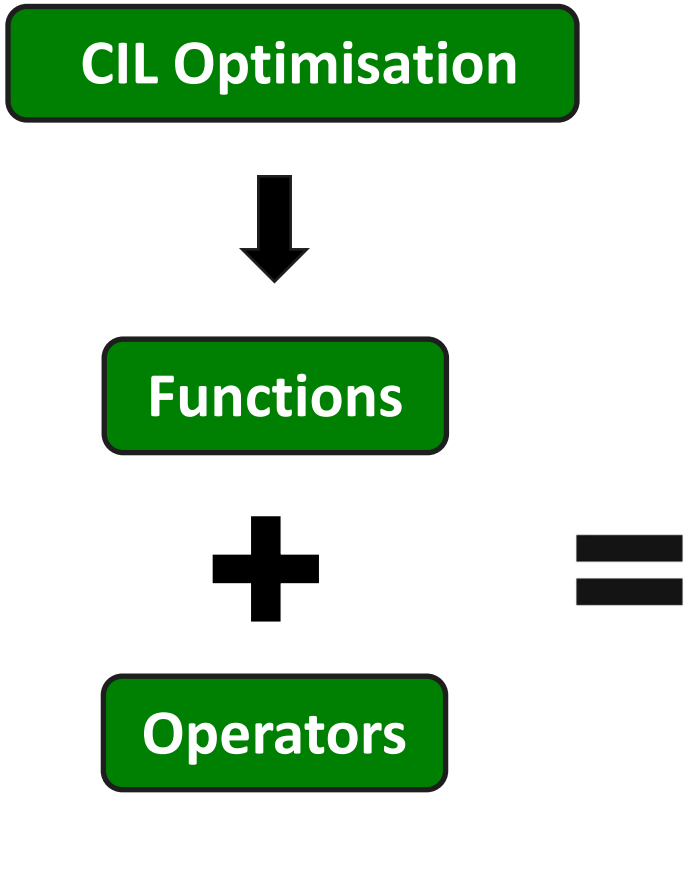

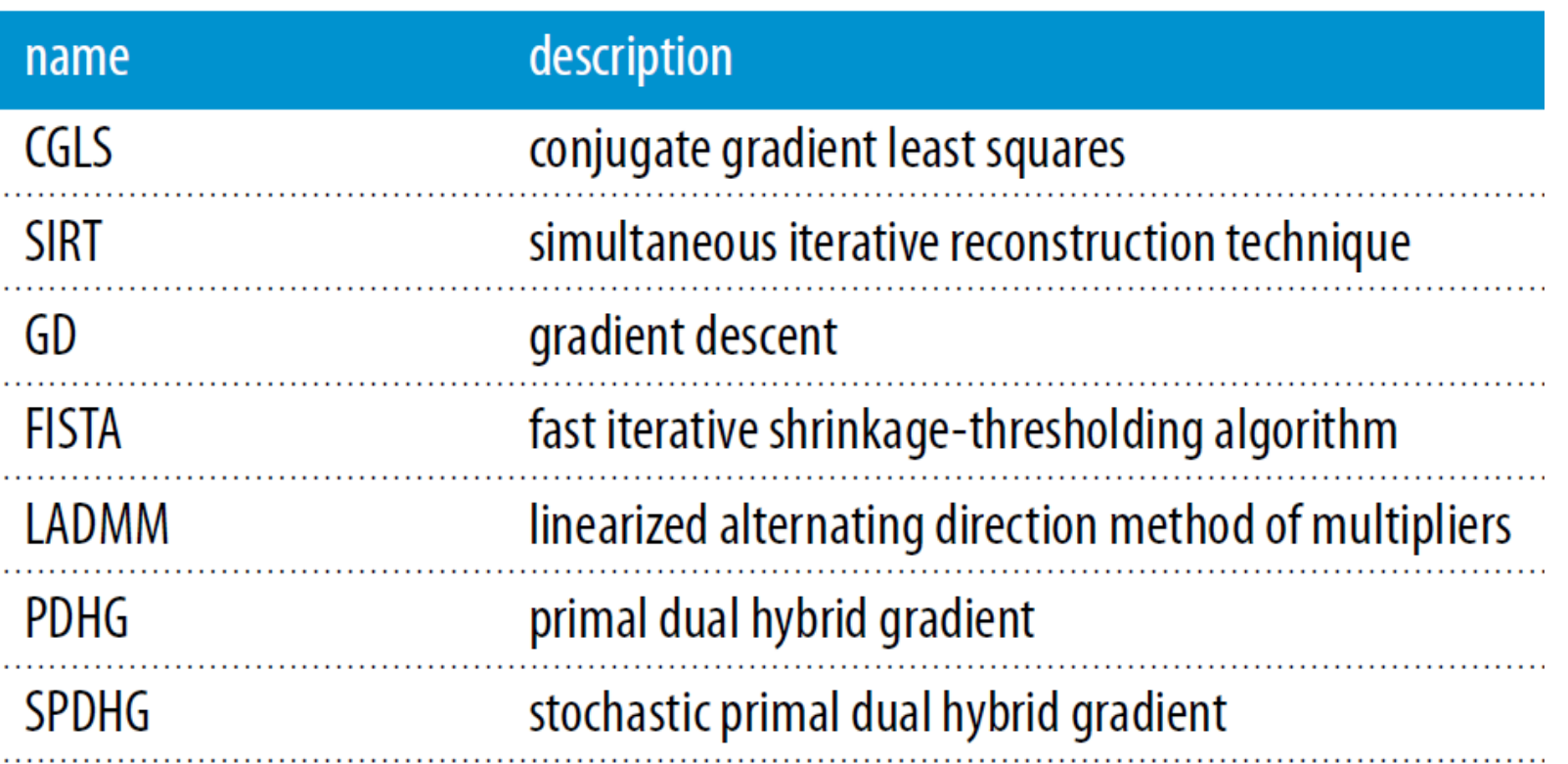

**Algorithms**

## **Overview: Optimisation in CIL**

$$
\min_{x} f(x) , f: \text{L-smooth}
$$
\n
$$
\min_{x} f(x) + g(x) , f: \text{L-smooth } , g: \text{proximable}
$$
\n
$$
\min_{x} f(Kx) + g(x) , f: \text{proximable } , g: \text{proximable } , K \text{ linear operator}
$$

*TV Tomography reconstruction with non-negativity constraint*

$$
\begin{aligned} \min_{u} \frac{1}{2} \|Au - d\|^2 + \|\nabla u\|_{2,1} + \mathbb{I}_{\{u > 0\}}(u) \\ \min_{u, w} \frac{1}{2} \|u - d\|_1 + \alpha \|\nabla u - w\|_{2,1} + \beta \|\mathbb{E} w\|_{2,1} \end{aligned}
$$

*TGV denoising Salt and Pepper Noise*

## **Stochastic Project**

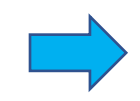

*Extend CIL Optimisation (Deterministic) framework to Stochastic Optimisation*

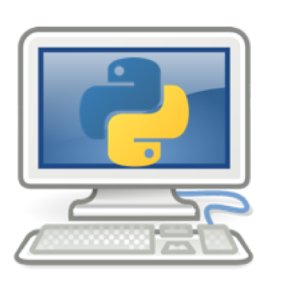

- **1st Hackathon:** November 23-26, 2021
- **2nd Hackathon**: April 4-7, 2022
- **Organised**: [CCP SyneRBI](https://www.ccppetmr.ac.uk/node/1) , [CCPi](https://www.ccpi.ac.uk/) , [PET++](https://petpp.github.io/)

**Joint work:** Kris Thielemans, Gillman Ashley, Tang Junqi, Zeljko Kereta, Imraj Singh, Gemma Fardell, Evgueni Ovtchinnikov, Matthias Ehrhardt, Laura Murgatroyd, Robert Twyman, Edoardo Pasca, Claire Delplancke, Georg Schramm, Jakob Jørgensen, Sam Porter, Margaret Duff, Antony Vamvakeros, Simon Jacques

- **Implement splitting for SIRF DataContainers: PET, SPECT, MRI data**
- **Implement randomized algorithms in CIL, e.g., SGD, SAG, SAGA, SVRG and more**
- **Benchmarking framework for CT and PET applications**

$$
\min_x f(x) + g(x)
$$

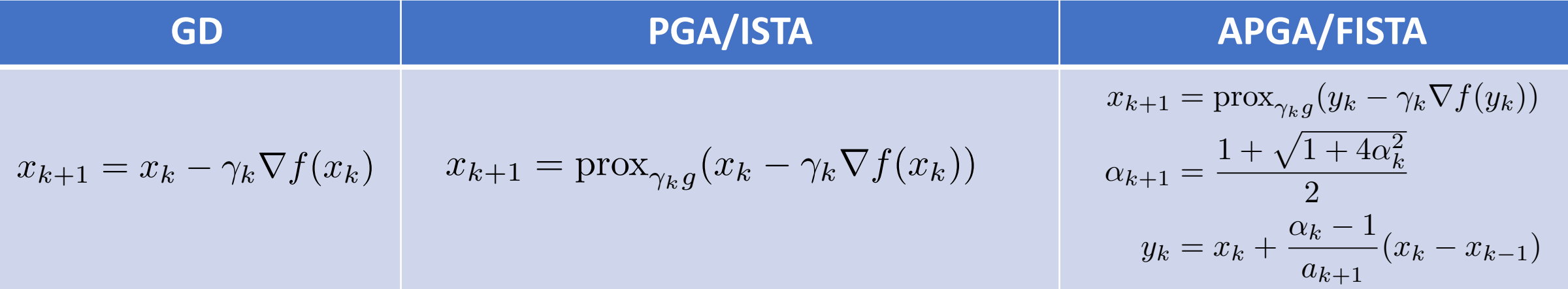

$$
\min_x \sum_{i=1}^n f_i(x) + g(x)
$$

*- Avoid computing the full gradient per iteration, i.e., gradient for all n.*

*- Select a random index*  $i_k \in \{1,\ldots,n\}$  *and compute*  $\nabla f_{i_k}$  *per iteration.* 

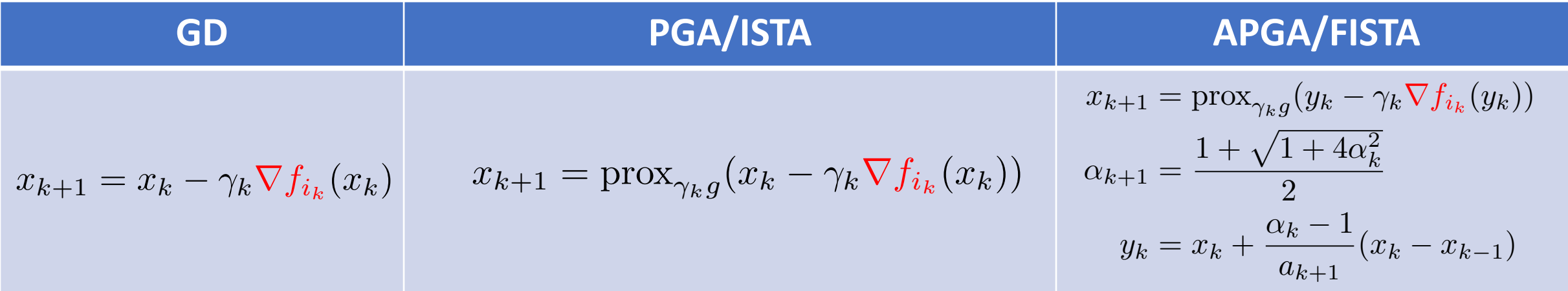

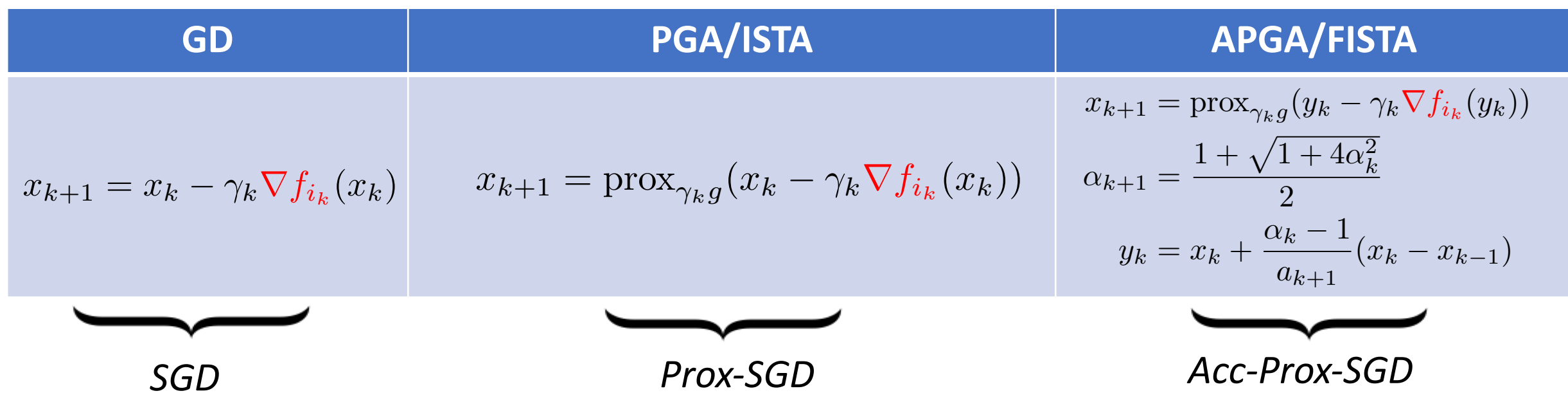

### *Stochastic Optimisation Design*

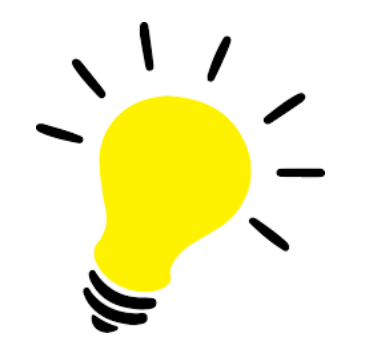

- **No direct implementation of Stochastic algorithms, e.g., SGD.**
- **Use a deterministic algorithm, e.g., GD, already available in CIL.**
- **Implement a Stochastic Gradient "Functions" or Variance-Reduced "Functions"**
- **Example SGD := GD (CIL Algorithm) + SGFunction (CIL Function)**

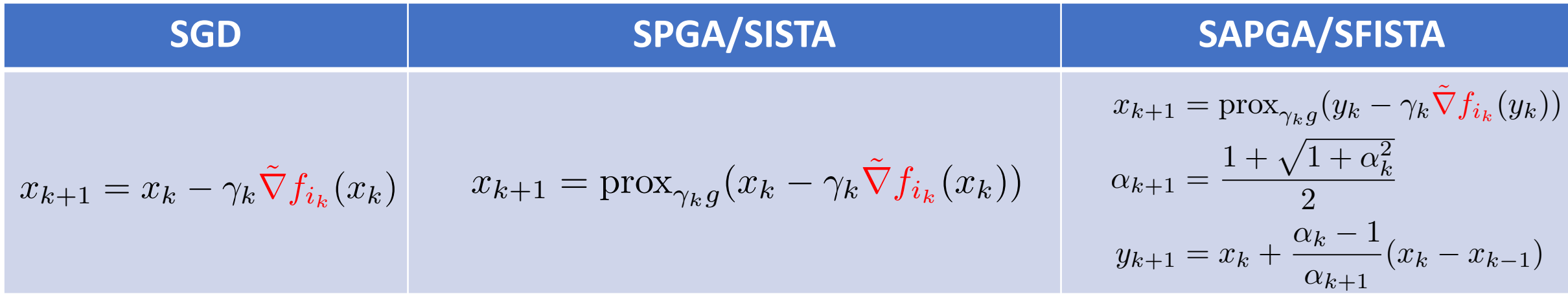

**ApproximateGradientSumFunction**

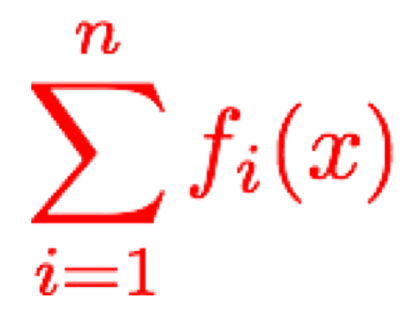

**Stochastic Gradient and Variance-Reduced CIL "Functions"** 

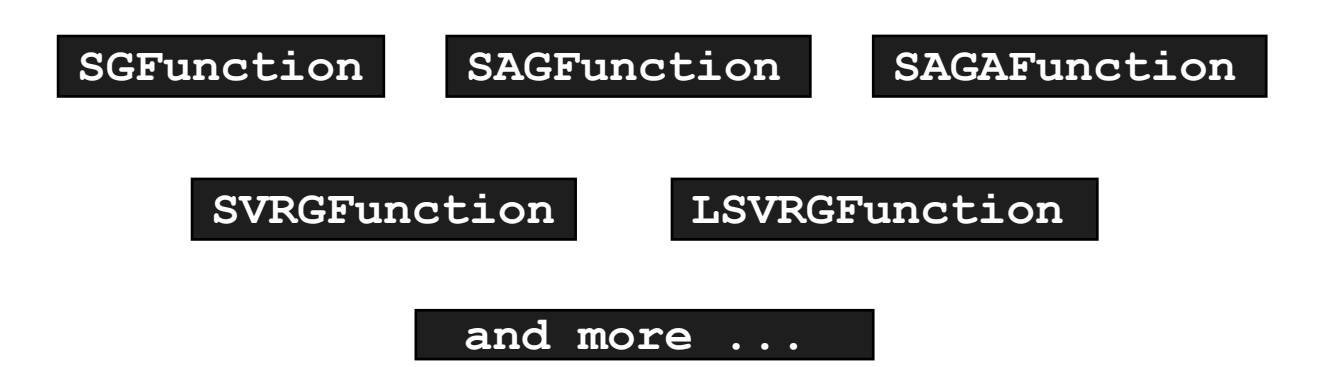

### **Plug and Play Framework - Different Stochastic Gradient Functions**

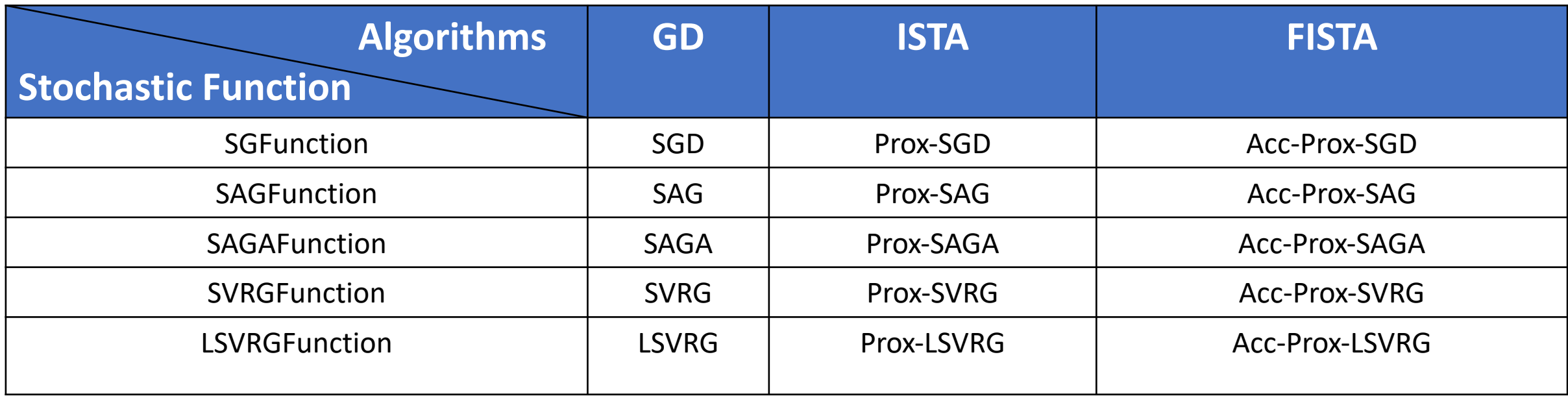

 $pgd = ISTA (initial = initial, f = f, g = g,$ update objective interval = 1, max iteration =  $10$ ) pgd.run(1,verbose=1)

### **Plug and Play Framework - Different Stochastic Gradient Functions**

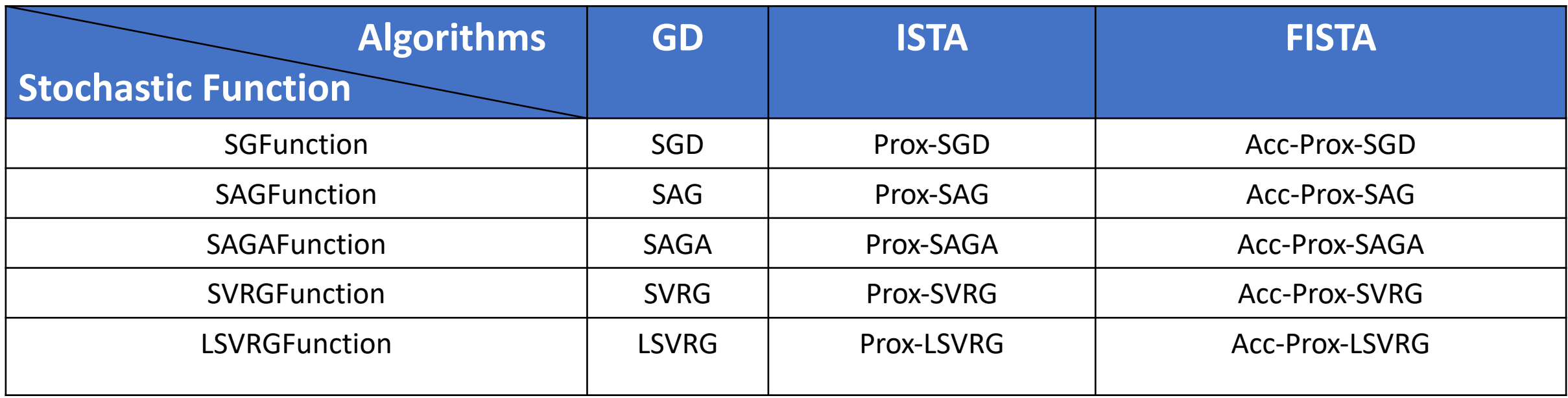

spgd = ISTA(initial = initial,  $f = SGFunction(fi)$ ,  $g = g$ , update objective interval = 1, max iteration =  $10$ ) spgd.run(1,verbose=1)

## **Stochastic Utilities/Improvements**

- ü **Data splitting methods for AcquisitionData (CIL + SIRF).**
- $\checkmark$  Sampling methods used by Stochastic Functions, i.e., select the next function  $f_{i_k}$
- ü **Callable Classes to improve functionality of CIL Algorithms**
- ü **Proximal Gradient Algorithm (PGA) : Base class for Proximal Gradient Algorithms, e.g., GD, ISTA, FISTA**
- ü **CIL + SIRF fully compatible --> SIRF Functions can be used with CIL Algorithms**
- ü **Benchmark API using Hydra OSS for both CIL and SIRF applications.**

## **Stochastic Utilities**

ü **Example: Data splitting methods for AcquisitionData (CIL + SIRF).**

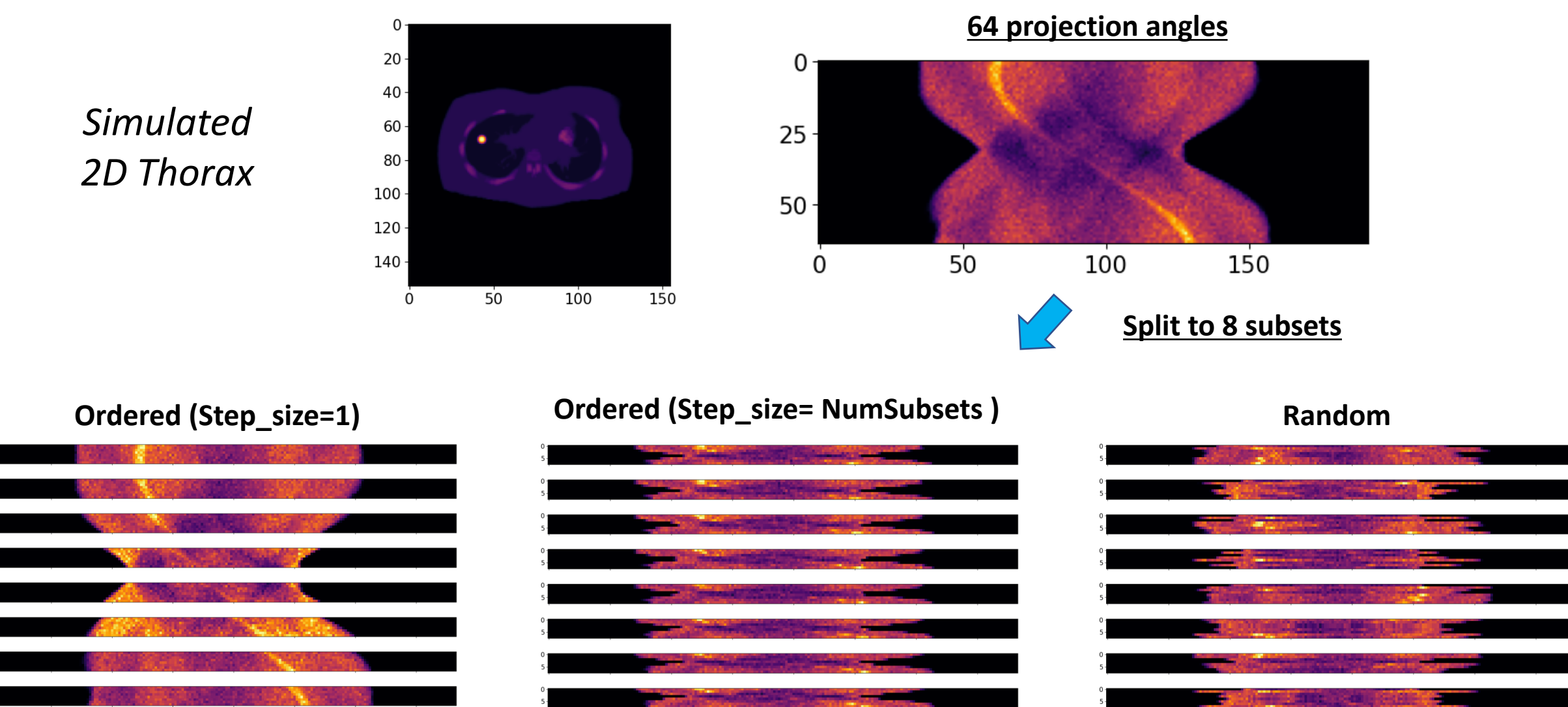

## **Stochastic Utilities**

ü **Example: Sampling methods used by Stochastic Functions**

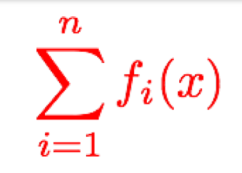

#### **Uniform Sampling (With replacement) n=5**

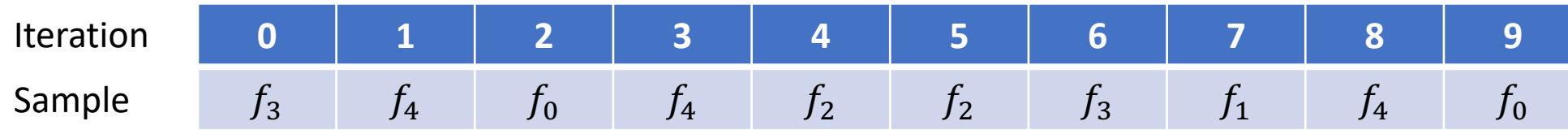

#### **RandomShuffle (Without replacement): Random permutation at each epoch**

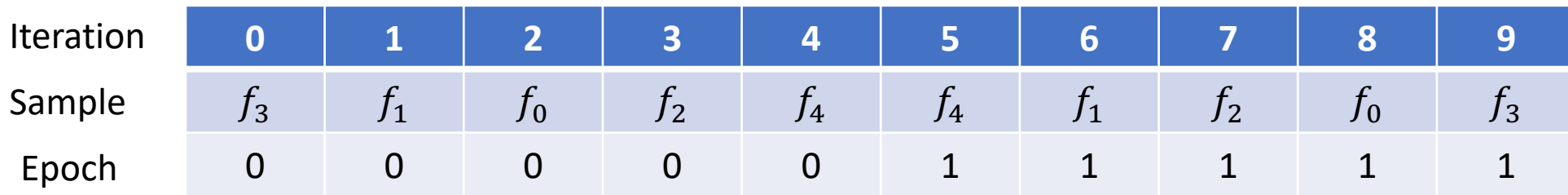

#### **SingleShuffle (Without replacement): Same permutation at each epoch**

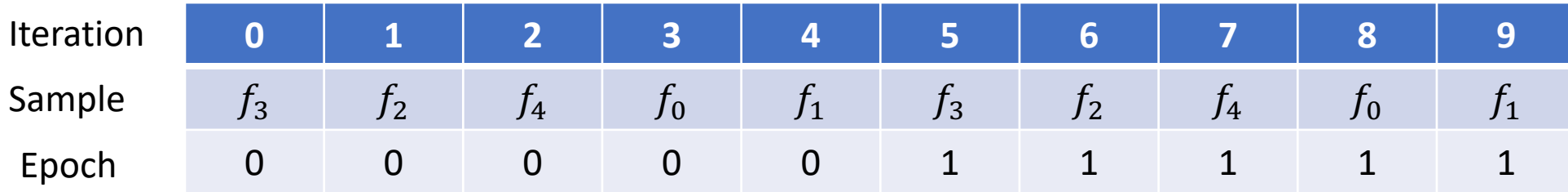

#### ü **Example: Callable Classes to improve functionality of CIL Algorithms**

```
from cil.optimisation.utilities import MetricsDiagnostics, StatisticsDiagnostics, RSE
from skimage.metrics import structural_similarity as SSIM
from skimage.metrics import normalized root mse as NRMSE
```

```
cb1 = MetricsDiagnostics(reference image = fista 1000.solution, verbose=1,
                        metrics_dict={'mae': MAE, 'ssim': SSIM, 'nrmse': NRMSE})
cb2 = StatisticsDiagnostics(verbose=1, statistics_dict={'mean': (lambda x: x.mean())})
```

```
fista = FISTA(initial = initial, f = fidelity, g=G, update objective interval = 1,
           max iteration = 5)
fista.run(verbose=1, callback=[cb1, cb2])
```
- *Access to all attributes of the Algorithm*
- *Define custom metrics (images and/or ROI)*
- *Define new stopping criteria*
- *Integrate with Weights and Biases*

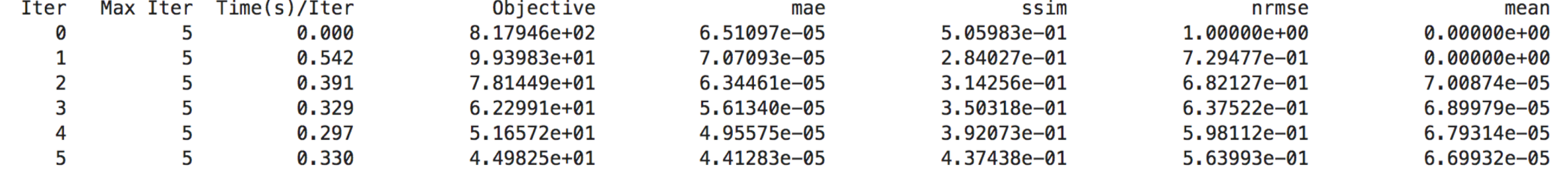

Stop criterion has been reached.

ü **Example: Proximal Gradient Algorithm (PGA) Base Class**

$$
x_{k+1} = \text{prox}_{\gamma_k g}(x_k - \gamma_k D(x_k) \nabla f(x_k)) \quad \Box
$$

*Nocedal and Wright "Numerical Optimisation"*

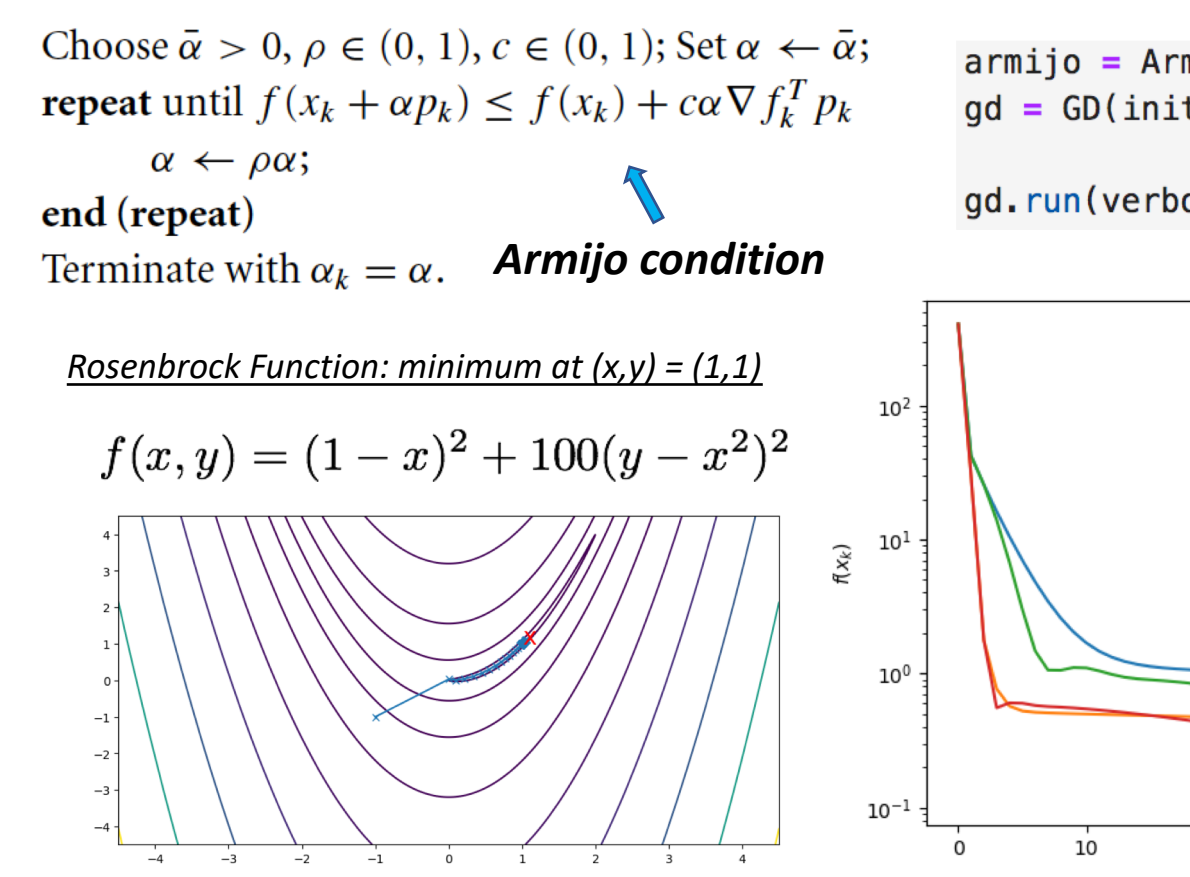

$$
x_{k+1} = \mathrm{prox}_{\gamma g}(x_k - \gamma \nabla f(x_k))
$$

class Preconditioner(ABC) class StepSizeMethod(ABC)

```
armijo = ArmijoStepSize (initial = 1., rho = 0.5, c = 1e-4, iterations=50)gd = GD(intital = initial, objective_function = f, step_size = armijo,max iteration = 100, update objective interval = 1)
gd.run(verbose=1)
```
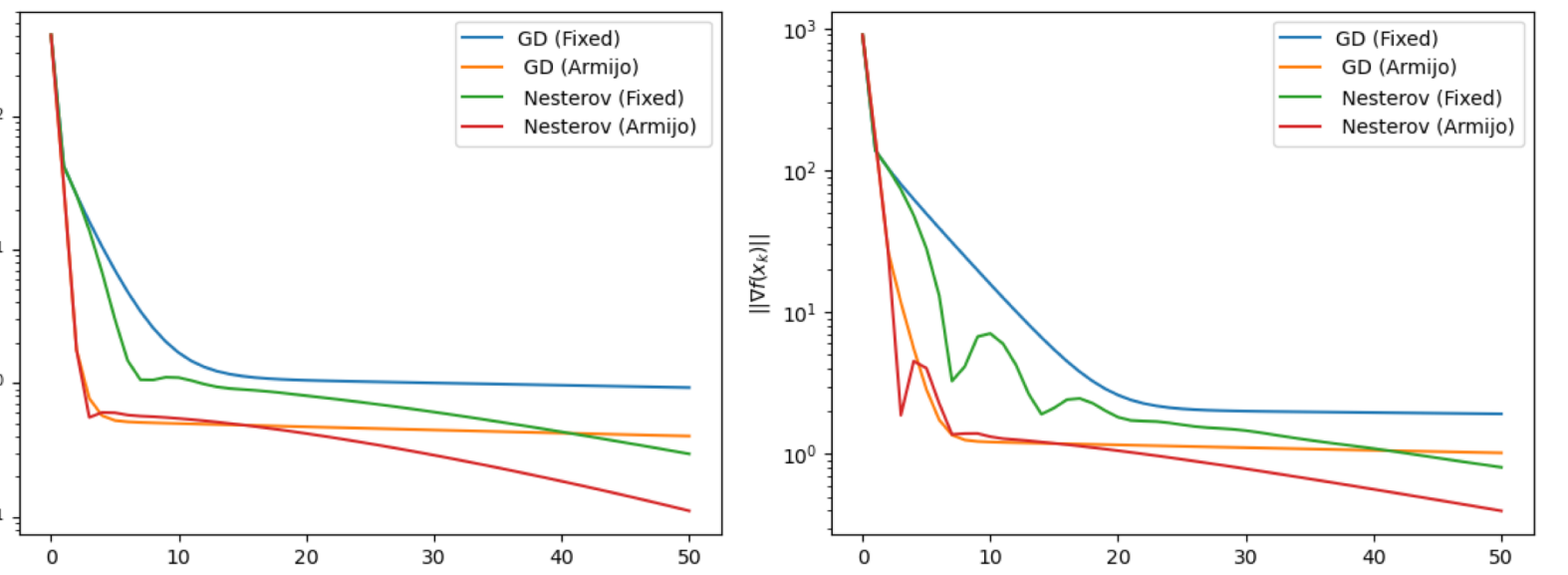

- $x_{k+1} = \text{prox}_{\gamma_k g}(x_k \gamma_k D(x_k) \nabla f(x_k))$ ü **Example: Proximal Gradient Algorithm (PGA) Base Class**  $x_{k+1} = P_{>0}(x_k - DA^T W(Ax_k - d)), \quad D = \frac{1}{A^{T-1}}, W = \frac{1}{A^{T-1}}$ *SIRT Algorithm*
	- $sirt$  = SIRT(initial, A, d, lower=0., max\_iteration=100, update\_objective\_interval=1)

*SIRT Algorithm Preconditioned Projected Gradient Descent on Weighted Least Squares*

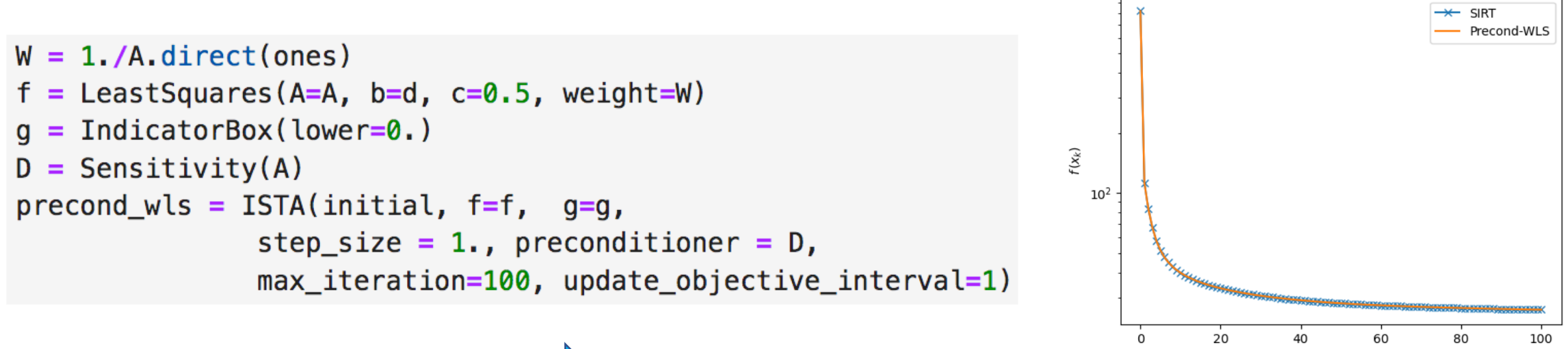

*Using Stochastic Framework: OS-SIRT, Randomized Kaczmarz*

ü **CIL + SIRF fully compatible --> SIRF Functions can be used with CIL Algorithms**

class ObjectiveFunction(object) class Prior(object)

**NEMA**

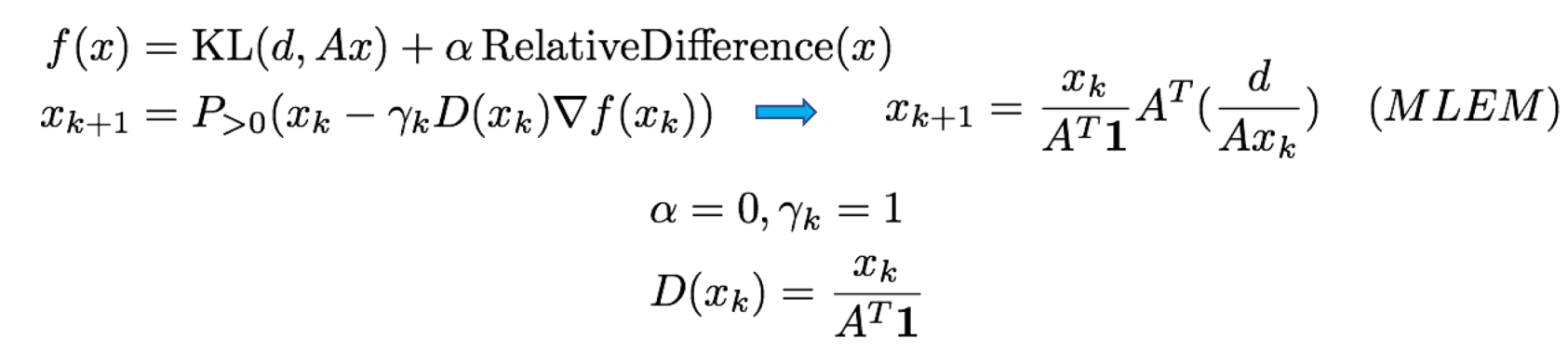

40

 $objective = make_Poisson_loglikelihood(d)$ objective.set\_acquisition\_model(A) objective.set prior(RelativeDifference)

**SIRF**

**CIL**

 $recon = OSMAPOSLReconstructor()$ recon.set\_objective\_function(objective) recon.set\_num\_subsets(1) recon.set num subiterations(50) recon.set up(initial) recon.set\_current\_estimate(initial) recon.process()

```
D = AdaptiveSensitivity(A)
\text{pgd} = \text{ISTA}(\text{initial} = \text{initial}, f = \text{objective}, g = \text{IndicatorBox}(\text{lower=0.}),preconditioner = D, step_size = -1.,
             update_objective_interval=1, max_iteration=50)
pgd.run(verbose=1)
```
 $0.40$  $0.40$ **SIRF CIL**  $\begin{bmatrix} 0.35 & 20 \end{bmatrix}$  **CIL** 0.35  $20<sup>1</sup>$  $-0.30$  $0.30$ 40  $-0.25$ 0.25 60 ·  $-0.20$ 0.20  $-0.15$ 80  $0.15$  $80 0.10$  $0.10$  $100 -$ 100  $0.05$  $0.05$ 120 120 100 100  $\mathsf 0$ 20 60 80 120  $\Omega$ 20  $40$ 60 80 120

ü **Benchmark API using Hydra for both CIL and SIRF.**

$$
\min_{u} \sum_{i=1}^{n} f_i(u) + \alpha \|\nabla u\|_{2,1} + \mathbb{I}_{\{u > 0\}}(u)
$$

$$
f_i(u) = \frac{1}{2} \|A_i u - d_i\|^2
$$

 $n = 10, 20, 50, 100, 200, 400$ 

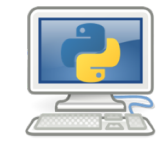

**python run\_stochastic\_tv\_tomo\_recon.py --multirun splitting.subsets=10,20,50,100,200,400 algorithm/sfunction=sgd,saga,svrg,lsvrg epochs=30**

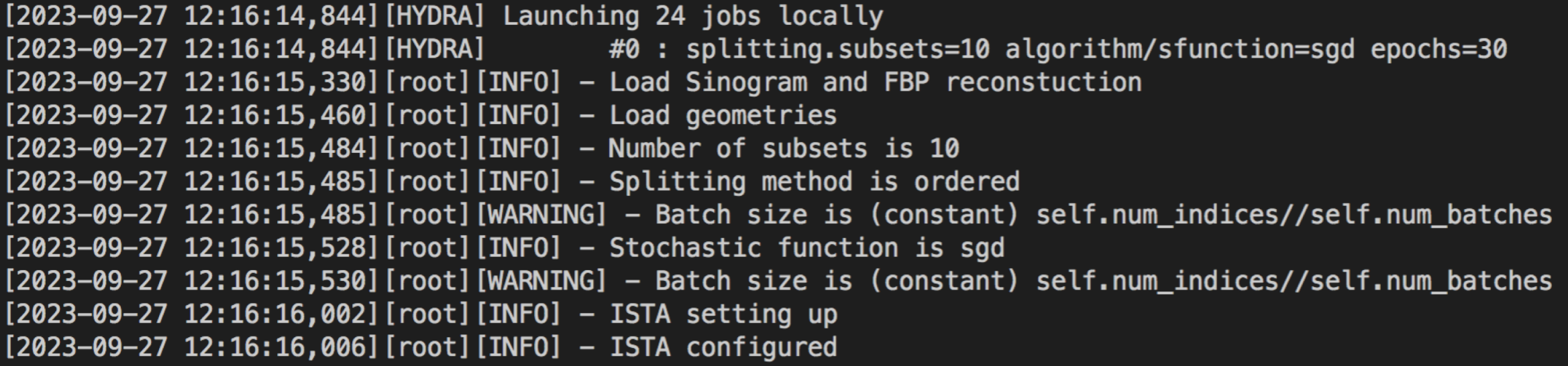

# **Applications (CT - CIL)**

- **Dataset: 2D (NiPd, MicroCT)**
- **Splitting Method (Data): Ordered**
- **Detector: 634x634, 800 Projections**
- **Sampling Method (Functions): Random with replacement**
- **Optimal Solution: FISTA 5000 iterations**
- **Initial: FBP reconstruction**

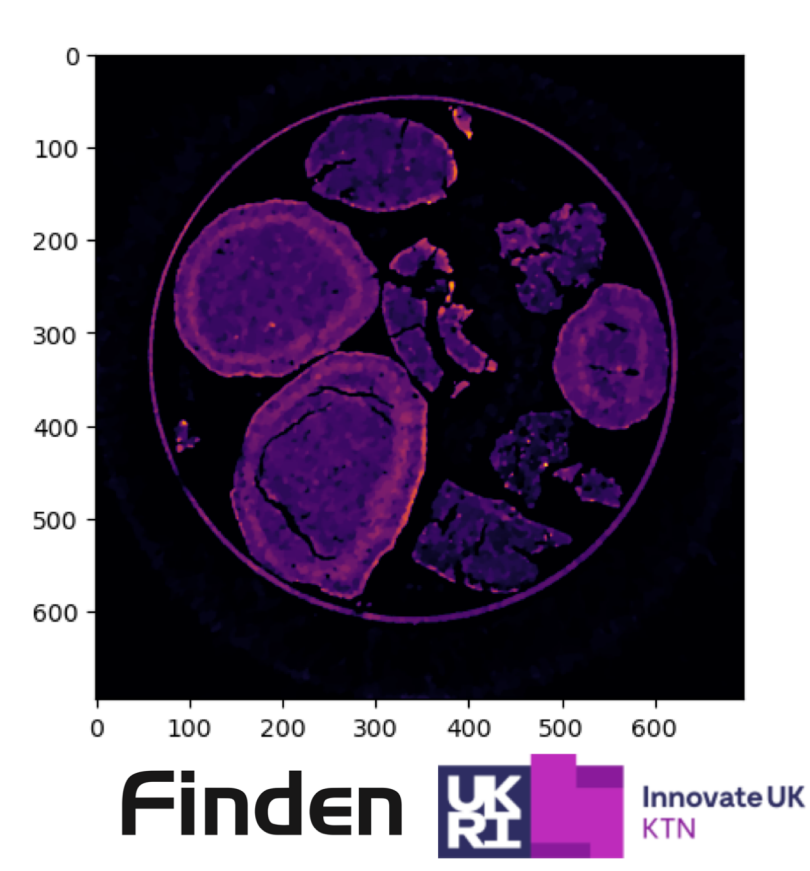

$$
\min_{x} \left\{ \frac{1}{2} \|Ax - d\|^2 + \alpha \|\nabla x\|_{2,1} + \mathbb{I}_{\{x > 0\}}(x) \right\}
$$

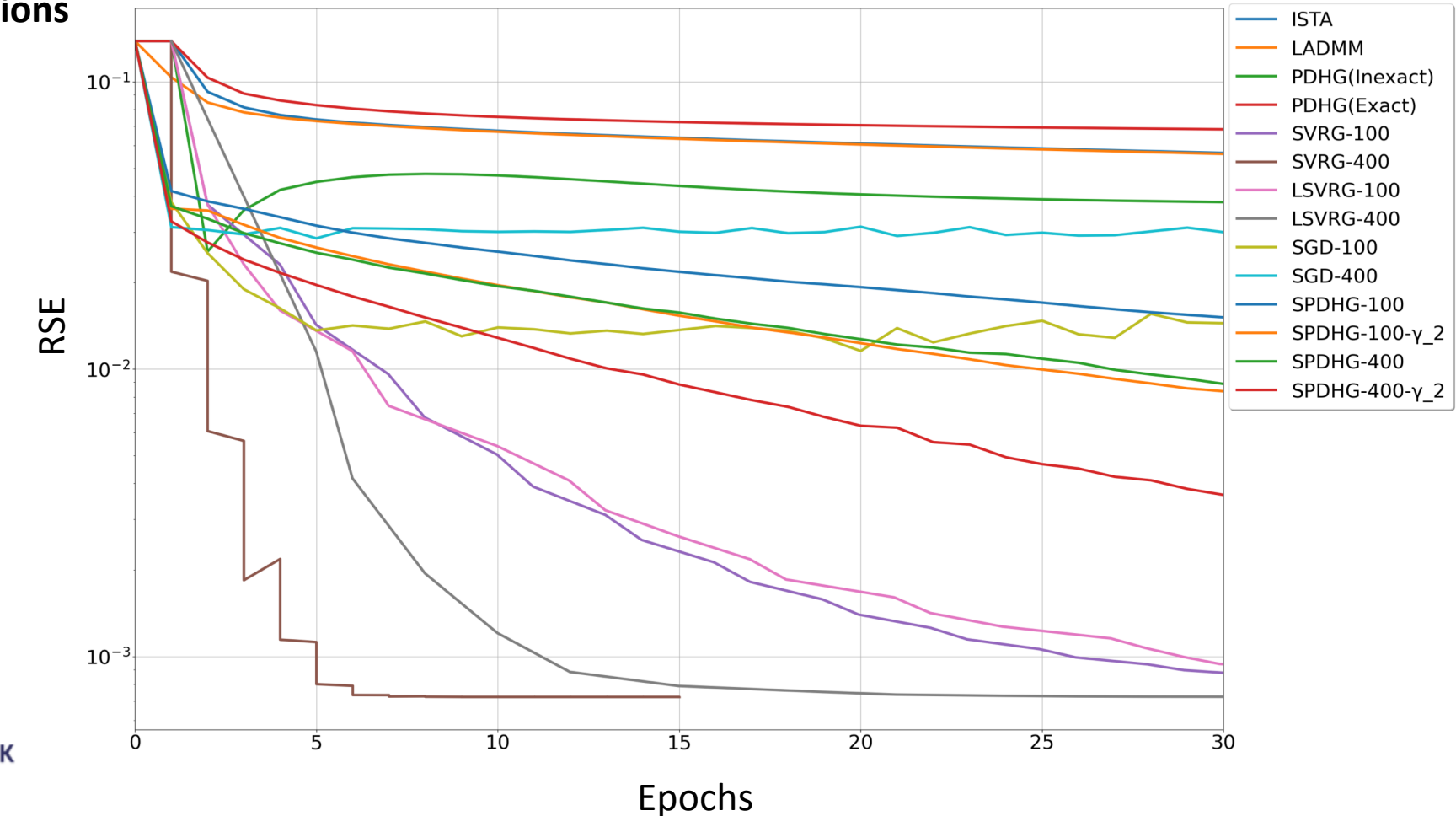

# **Applications (CT - CIL)**

- **Dataset: 3D Battery (300 slices, 900 projections)**
- **Detector: 1561x1561**
- **Splitting Method (Data): Ordered**
- **Sampling Method (Functions): Random with replacement**
- **Optimal Solution: FISTA 1000 iterations**

$$
\min_{x} \left\{ \frac{1}{2} \|Ax - d\|^2 + \alpha \|\nabla x\|_{2,1} + \mathbb{I}_{\{x > 0\}}(x) \right\}
$$

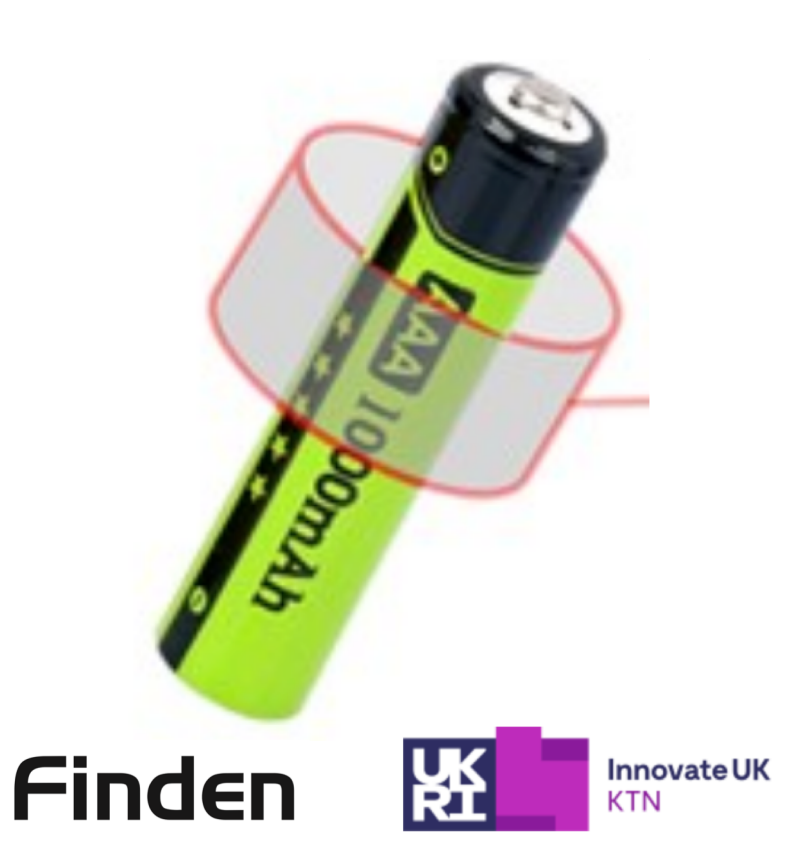

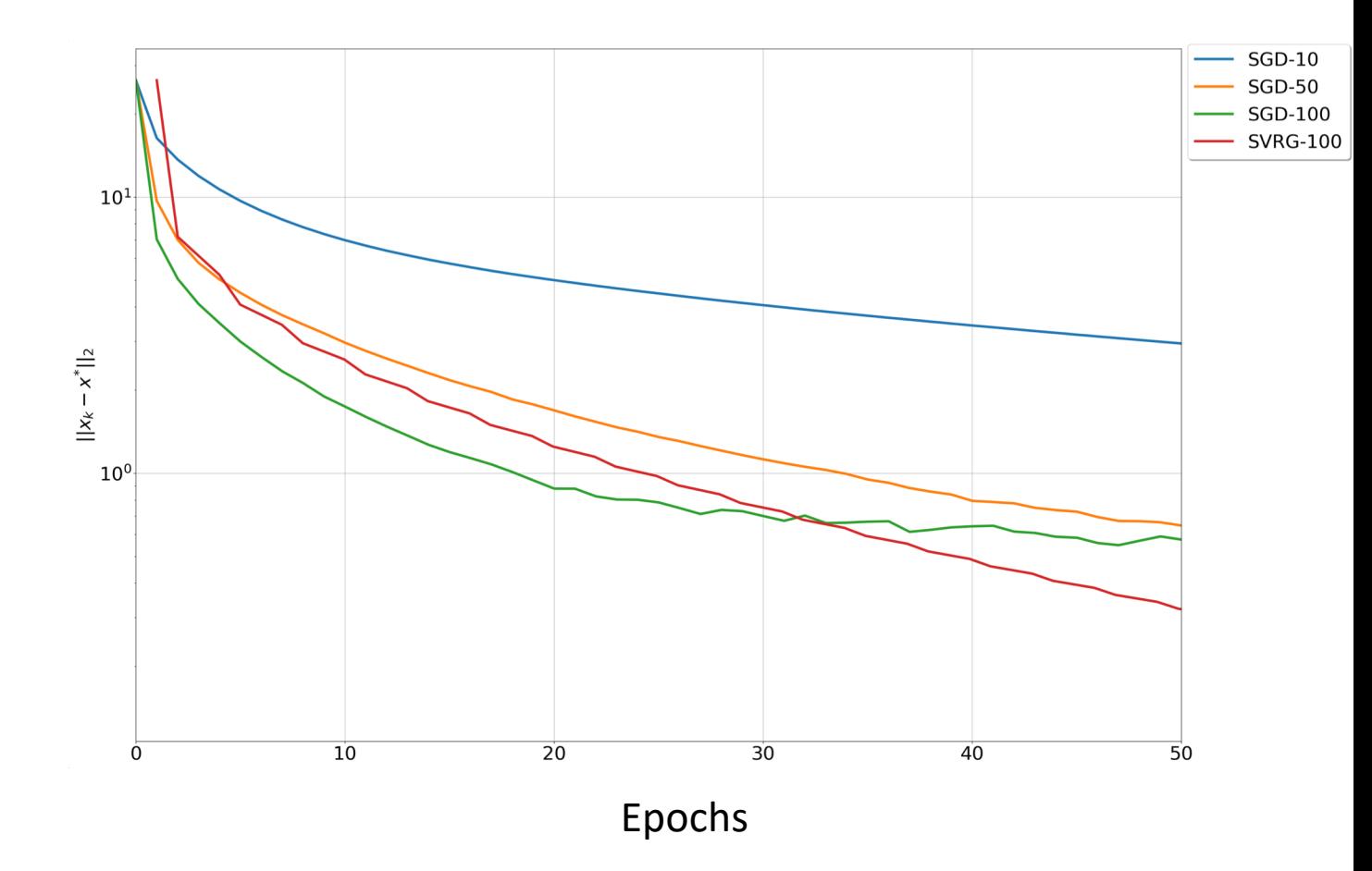

## **Applications (CT - CIL)**

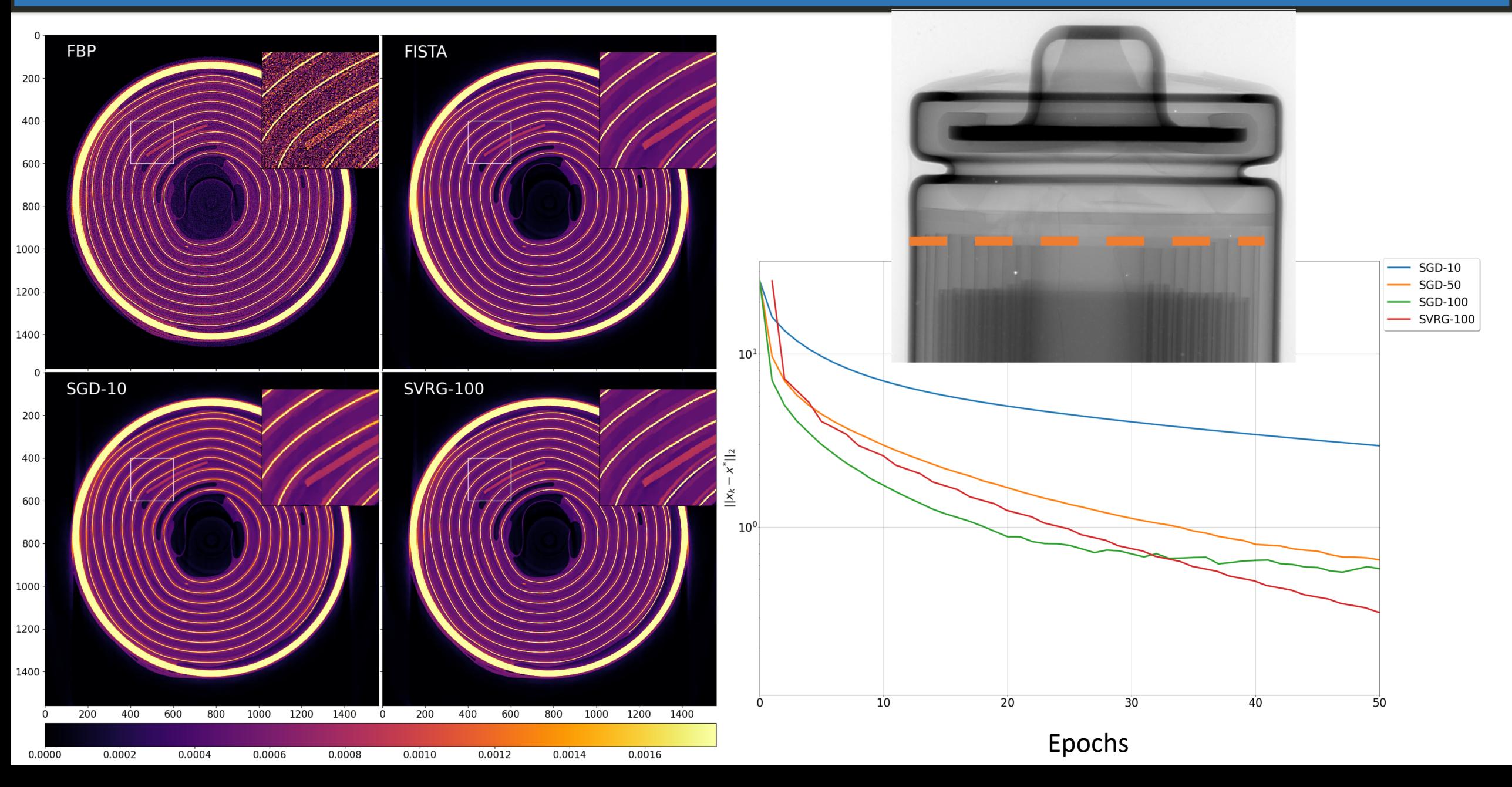

## **Applications (PET - SIRF)**

- **Splitting Method (Data): Ordered (64 projections)**
- **Sampling Method (Functions): Random with replacement**
- **Subsets = 64**
- **Optimal Solution: FISTA 1000 iterations**

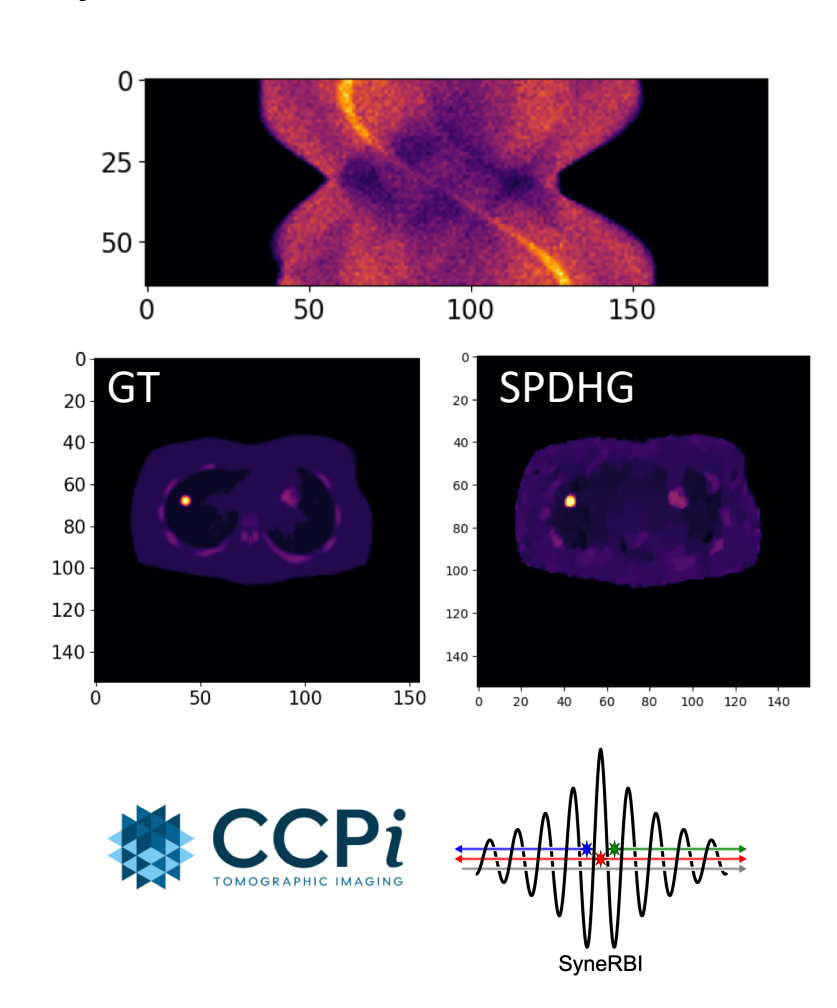

$$
\min_x \int Ax - d\log (Ax+\eta) + \alpha \|\nabla x\|_{2,1} + \mathbb{I}_{\{x>0\}}(x)
$$

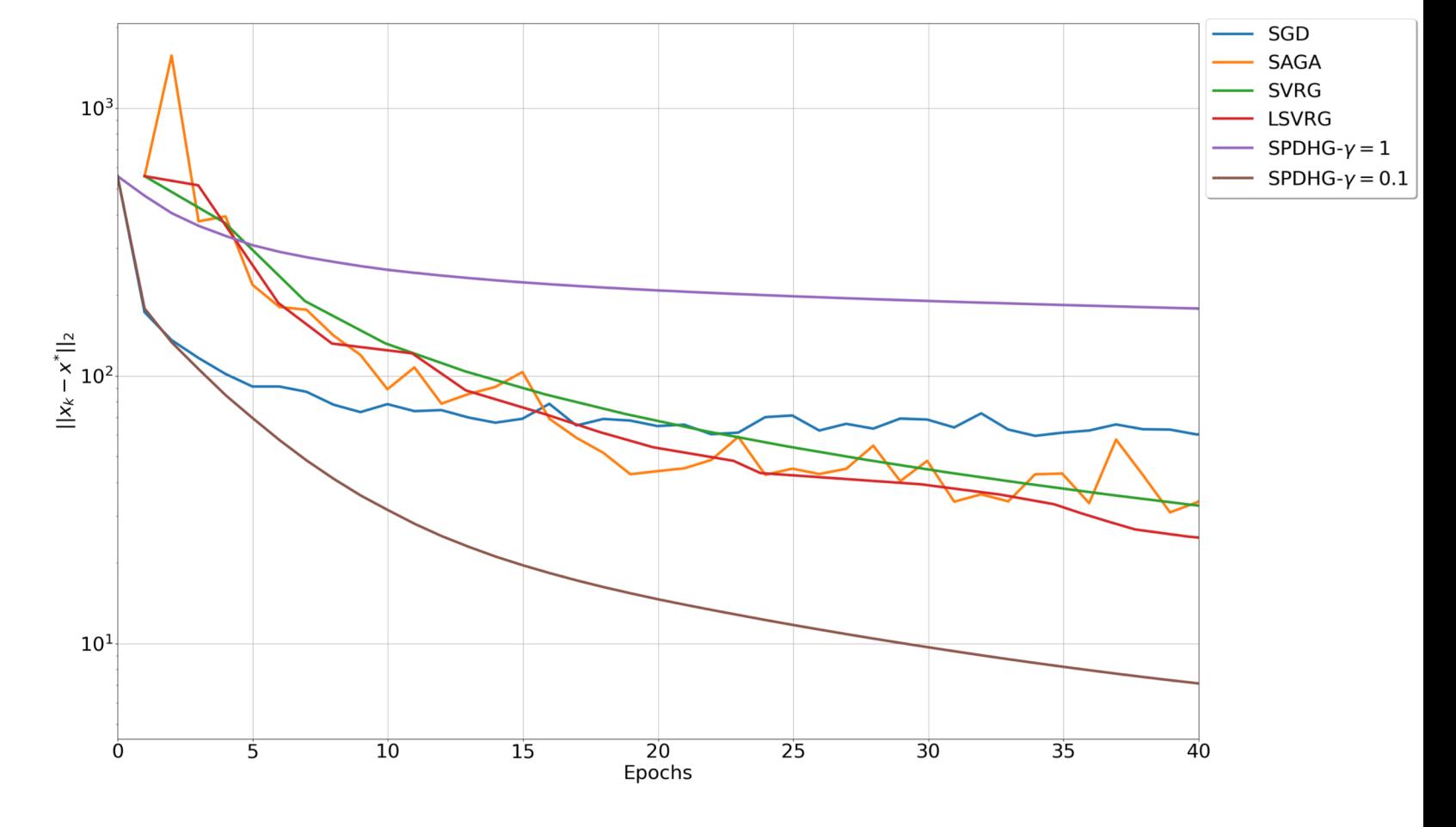

# **Applications (ML)**

- **Ridge Regression**
- **Housing (Boston) Dataset (LIBSVM): 404 samples, 13 features**
- **Optimal Solution: CVXpy**

$$
\min_x \|Ax - d\|^2 + \alpha \|x\|^2
$$

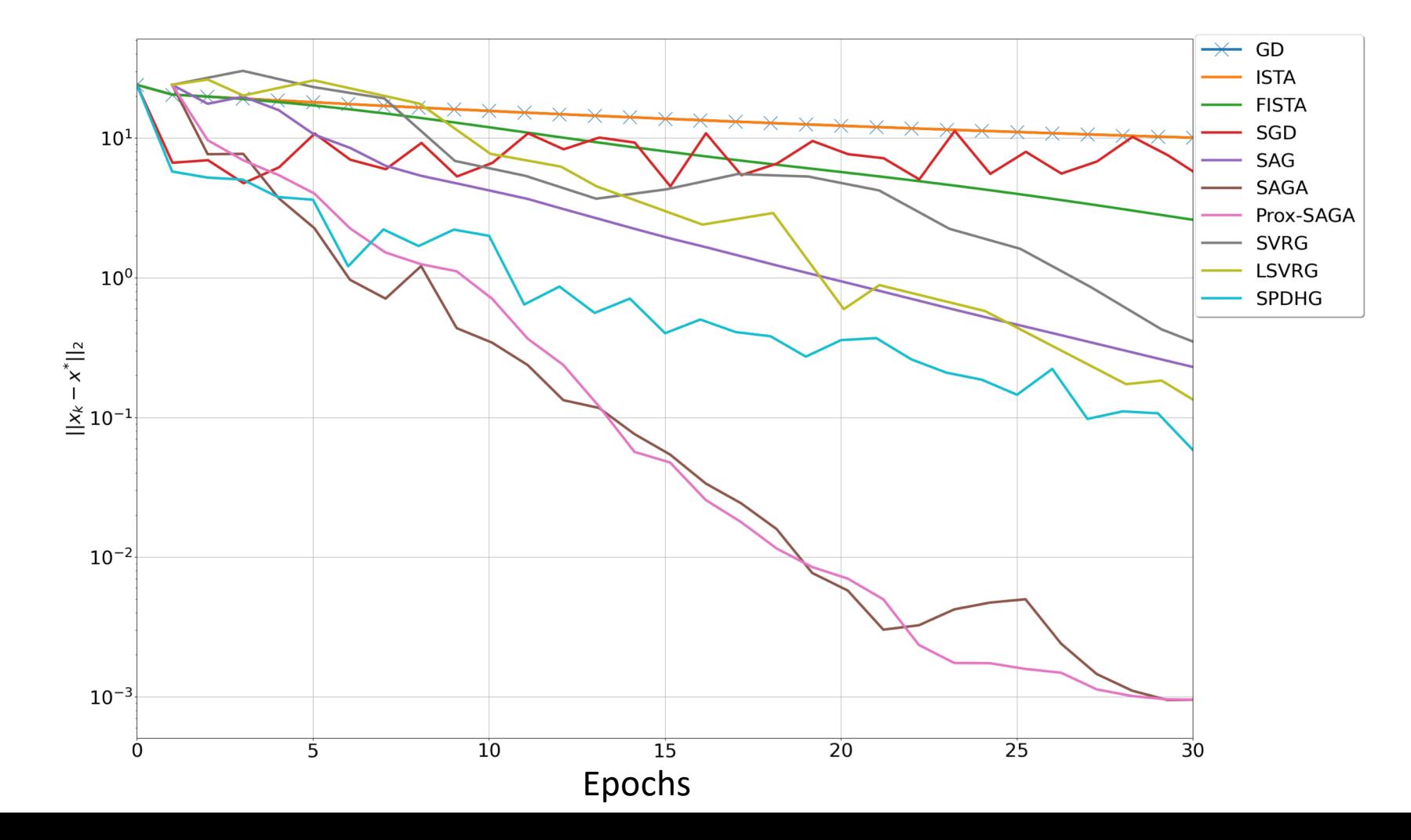

## **Summary**

- **Stochastic Optimisation Framework in CIL**
- **Flexible design with Plug and Play Stochastic Estimators**
- **Different modalities CT, PET, SPECT, MRI**
- **Improvements for CIL Optimisation Module**
	- Website <https://www.ccpi.ac.uk/CIL>
	- Docs <https://tomographicimaging.github.io/CIL>
	- Discord <https://discord.gg/kmBcU2kebB>
	- Contact evangelos@finden.co.uk, epapoutsellis@gmail.com

# **Thank you! Questions?**